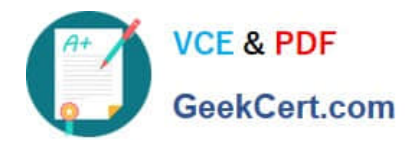

# **ANC-301Q&As**

Working with Data and Dashboards in Einstein Analytics

# **Pass Salesforce ANC-301 Exam with 100% Guarantee**

Free Download Real Questions & Answers **PDF** and **VCE** file from:

**https://www.geekcert.com/anc-301.html**

100% Passing Guarantee 100% Money Back Assurance

Following Questions and Answers are all new published by Salesforce Official Exam Center

**C** Instant Download After Purchase

- **83 100% Money Back Guarantee**
- 365 Days Free Update
- 800,000+ Satisfied Customers

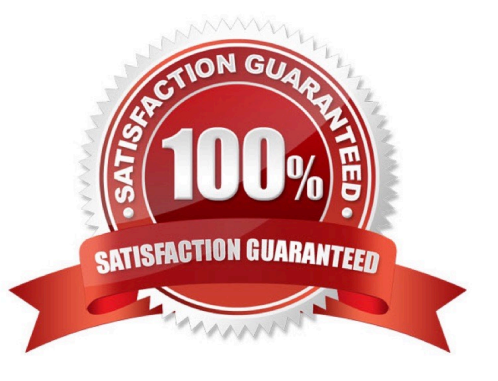

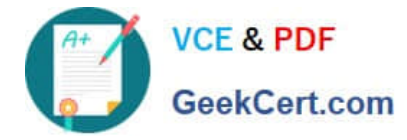

### **QUESTION 1**

Which chart type is suitable for rendering five measures in a lens visualization?

- A. Treemap chart
- B. Scatter chart
- C. Metric Radar chart
- D. Stacked Bar chart

Correct Answer: D

# **QUESTION 2**

How do you post to Chatter from a Sales Wave dashboard?

- A. Open the Actions menu for an opportunity or account and select Post
- B. Select Post to Chatter from the Actions drop-down at the top of the dashboard
- C. Right click any bar and type your message
- D. Send an email to a team member with "chatter:" in the subject line

Correct Answer: A

# **QUESTION 3**

When you set up Analytics, which of the following features can you enable?

- A. Low-fuel notifications
- B. Sharing of apps with Communities
- C. Access to the API
- D. A and B
- E. B and C

Correct Answer: E

Community member should have assigned:

-\\'Analytics for Communities\\' permission set license - a permission set that includes the \\'View Analytics on Communities pages\\'

Its possible to access API.

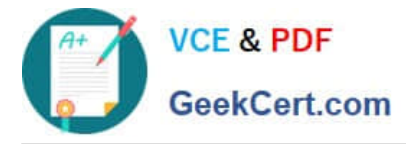

for a user: API Enabled permission

for all: Analytics =>Settings=>Grant all users access to Wave API for all users

### **QUESTION 4**

-

-

What are two main steps for creating a dataset?

- A. Run and monitor
- B. Plan and map
- C. Extract and prepare
- D. Build and explore
- Correct Answer: C

#### **QUESTION 5**

Which Einstein Analytics asset or assets are created when using an App Template to create an app?

- A. The app, dataflows and datasets, dashboards, and permission sets
- B. The app, dataflows and datasets, and dashboards
- C. The app, dataflows and datasets, and users
- D. An empty app

Correct Answer: B

[ANC-301 VCE Dumps](https://www.geekcert.com/anc-301.html) [ANC-301 Practice Test](https://www.geekcert.com/anc-301.html) [ANC-301 Study Guide](https://www.geekcert.com/anc-301.html)